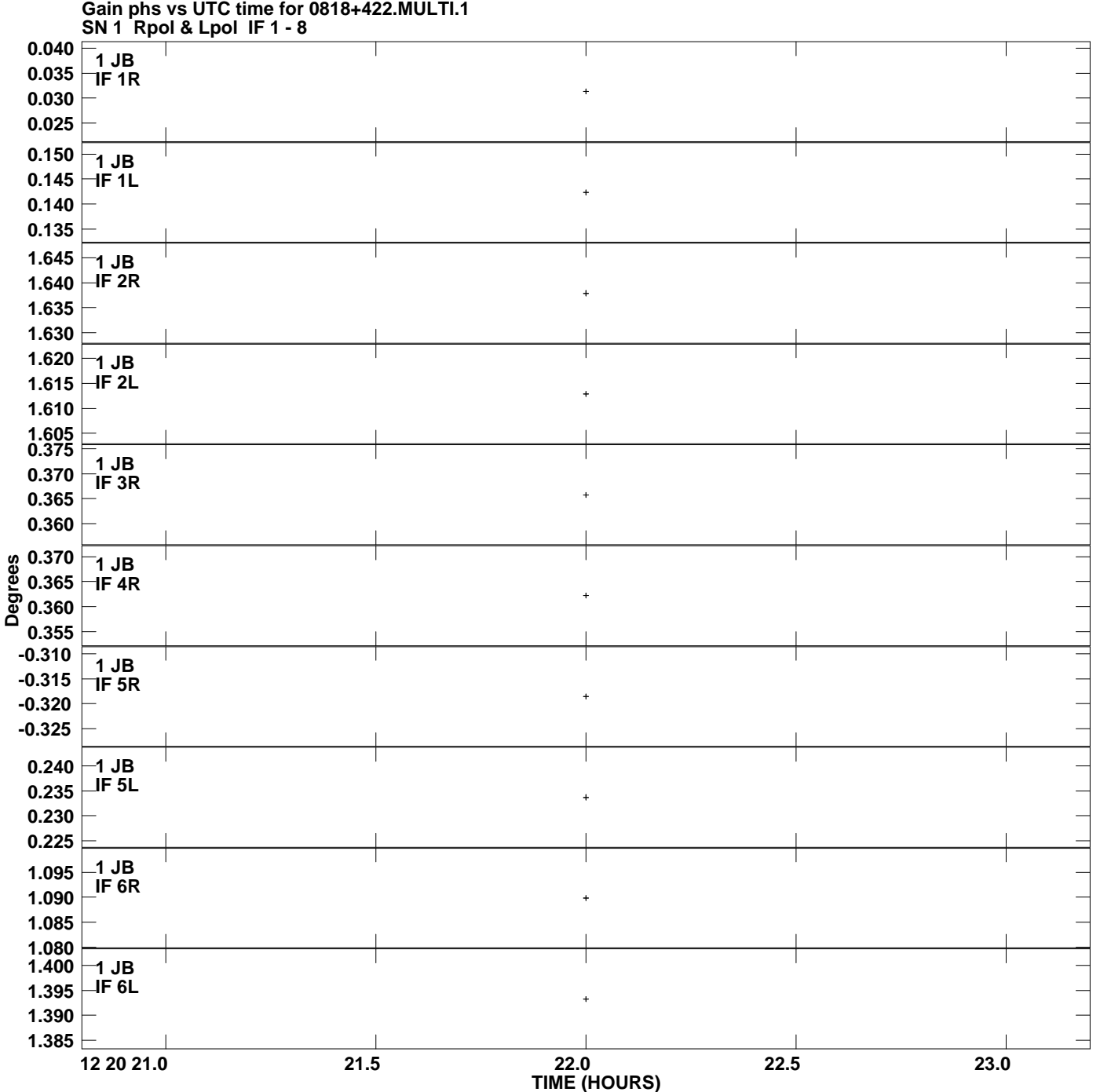

**Plot file version 1 created 17-AUG-2009 16:34:22**

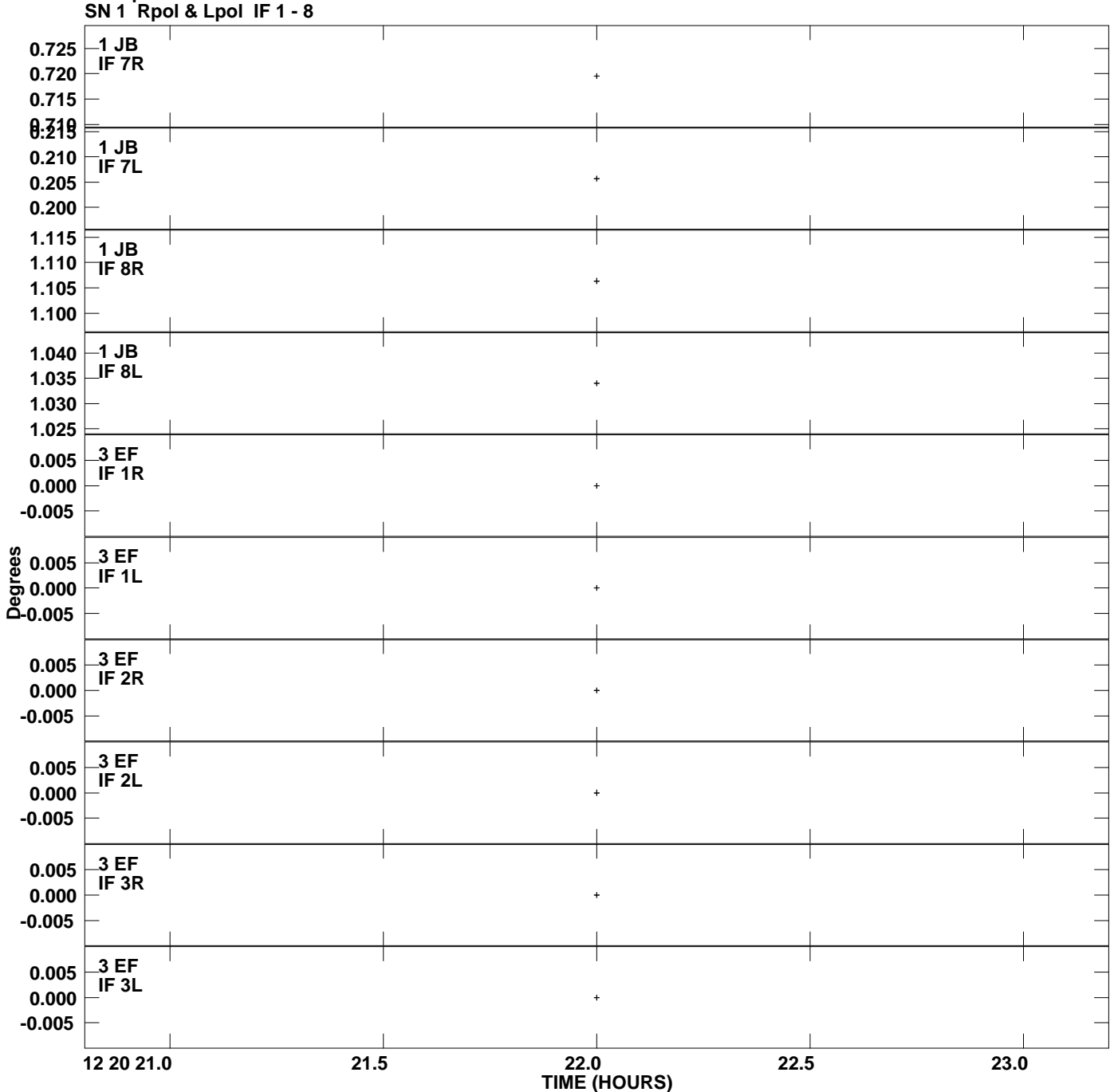

**Gain phs vs UTC time for 0818+422.MULTI.1 Plot file version 2 created 17-AUG-2009 16:34:22**

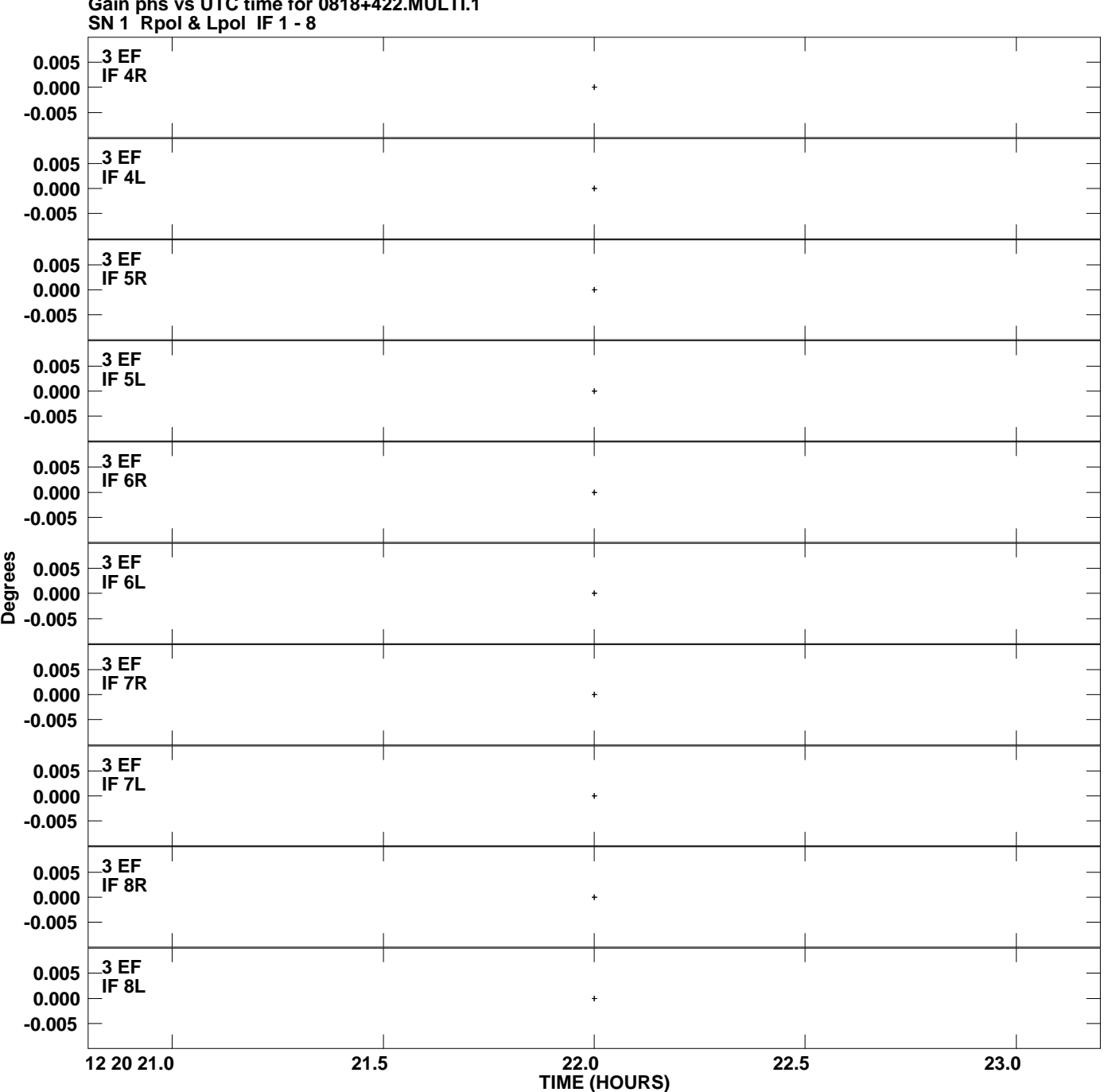

**Gain phs vs UTC time for 0818+422.MULTI.1 Plot file version 3 created 17-AUG-2009 16:34:22**

![](_page_3_Figure_0.jpeg)

**Gain phs vs UTC time for 0818+422.MULTI.1 Plot file version 4 created 17-AUG-2009 16:34:22**

![](_page_4_Figure_0.jpeg)

**Gain phs vs UTC time for 0818+422.MULTI.1 Plot file version 5 created 17-AUG-2009 16:34:22**

![](_page_5_Figure_0.jpeg)

**Plot file version 6 created 17-AUG-2009 16:34:22**

![](_page_6_Figure_0.jpeg)

**Gain phs vs UTC time for 0818+422.MULTI.1 Plot file version 7 created 17-AUG-2009 16:34:22**

![](_page_7_Figure_0.jpeg)

## **Gain phs vs UTC time for 0818+422.MULTI.1 Plot file version 8 created 17-AUG-2009 16:34:22**

![](_page_8_Figure_0.jpeg)

## **Gain phs vs UTC time for 0818+422.MULTI.1 Plot file version 9 created 17-AUG-2009 16:34:22**

![](_page_9_Figure_0.jpeg)

## **Gain phs vs UTC time for 0818+422.MULTI.1 Plot file version 10 created 17-AUG-2009 16:34:22**

![](_page_10_Figure_0.jpeg)

**Gain phs vs UTC time for 0818+422.MULTI.1 Plot file version 11 created 17-AUG-2009 16:34:22**

![](_page_11_Figure_0.jpeg)